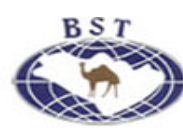

## www.accountsarabia.com www.facebook.com/accountsarabia call Us:0530055606

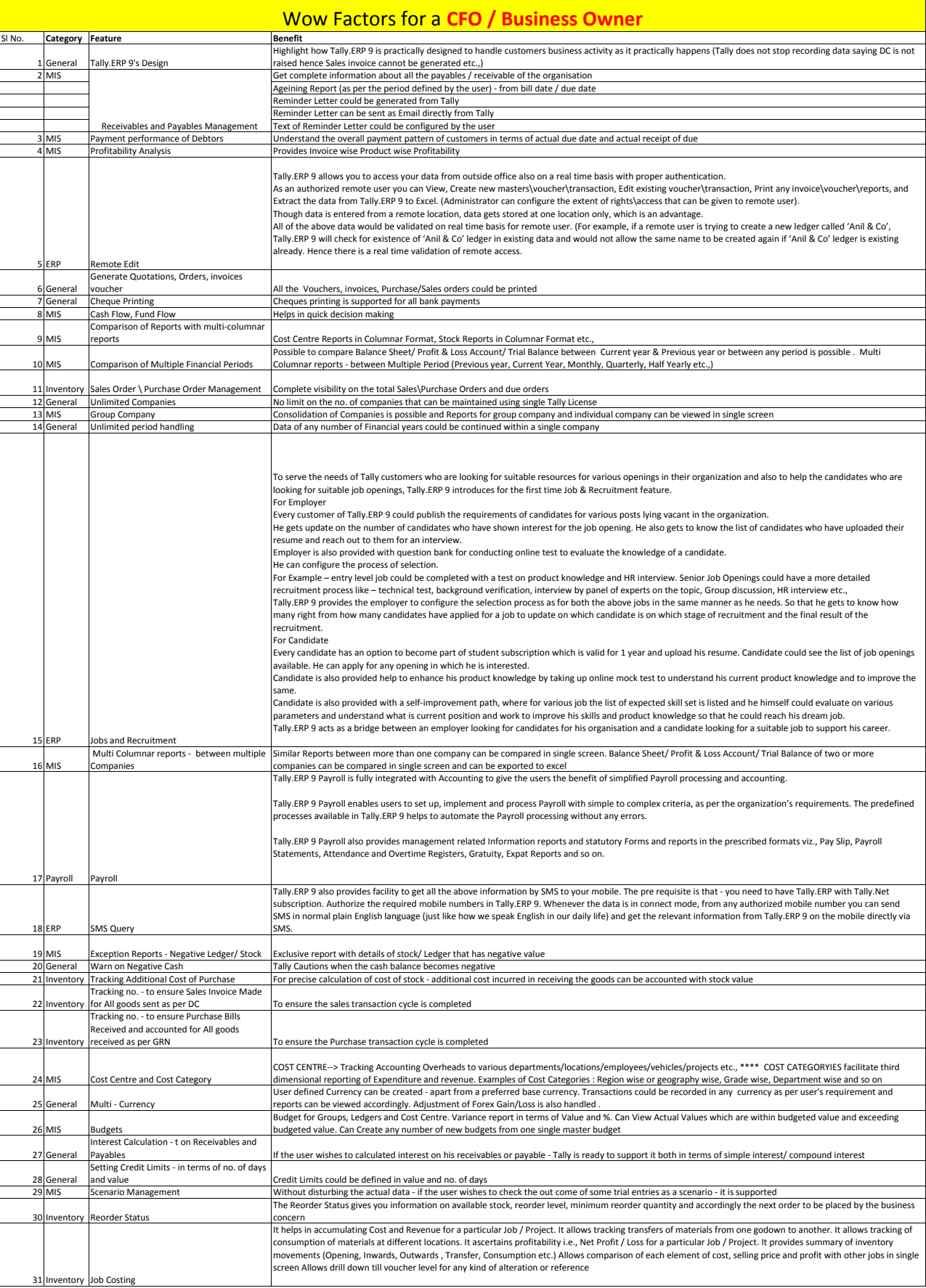

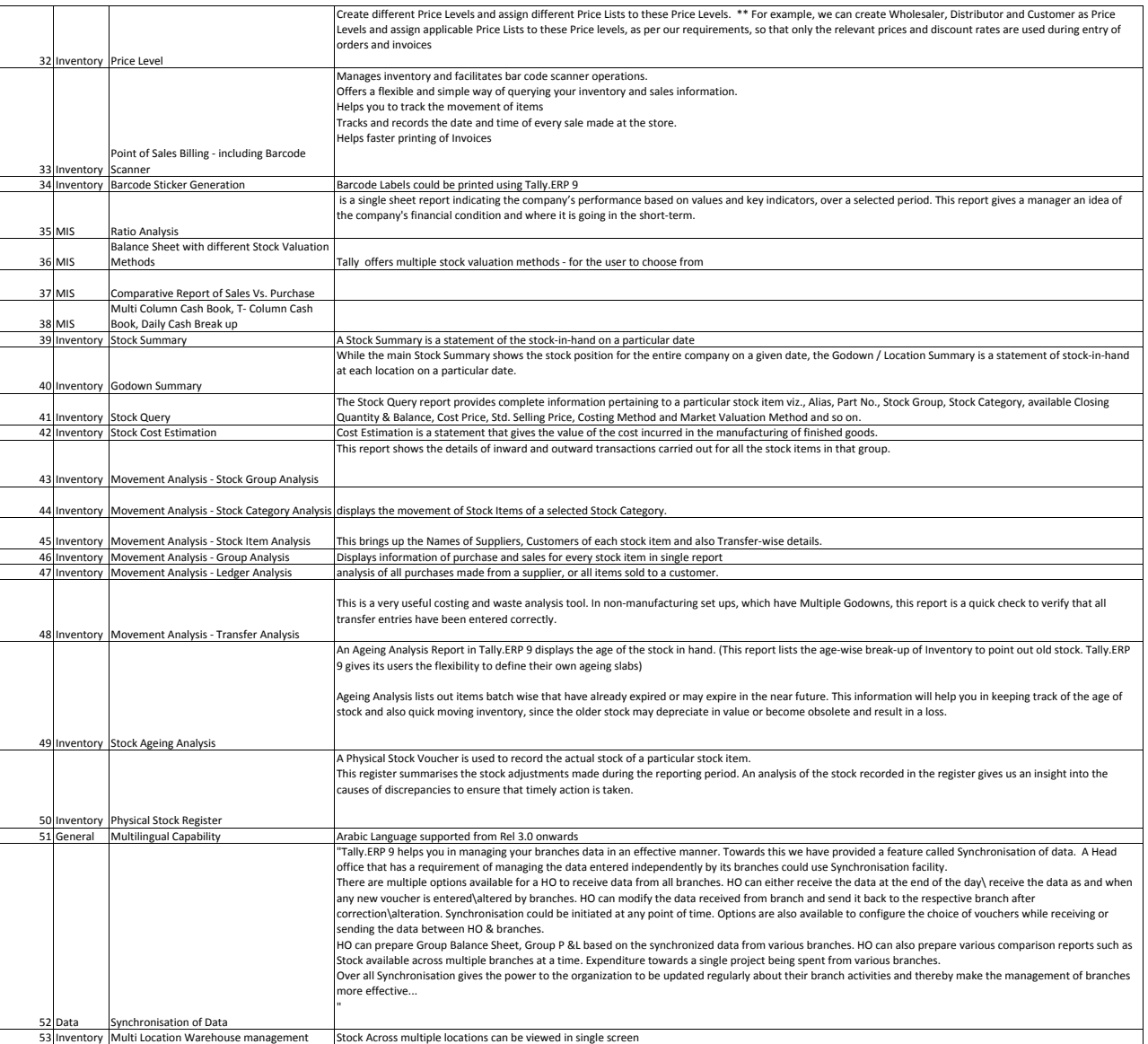